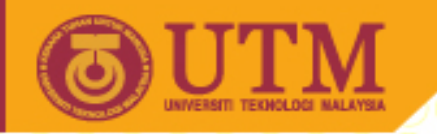

#### SEE 3223 Microprocessors

# 5: Data Processing Instructions

Muhammad Mun'im Ahmad Zabidi (munim@utm.my)

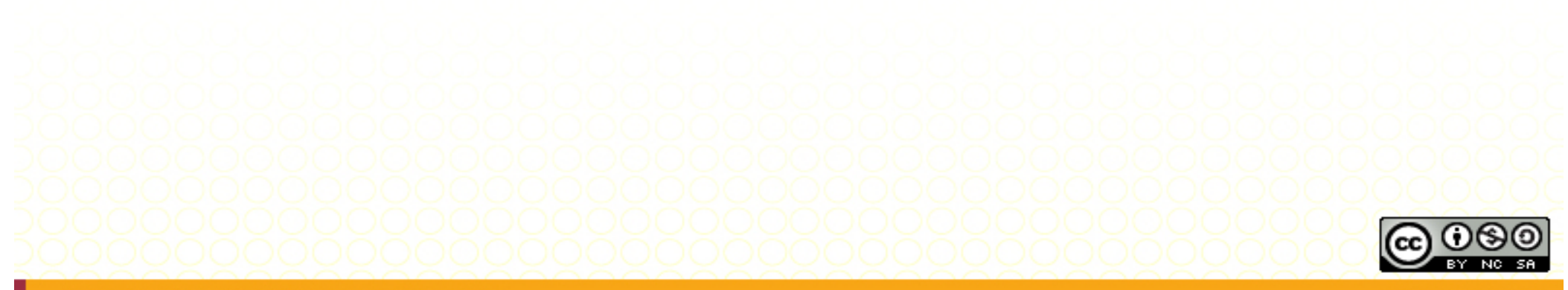

Innovative.Entrepreneurial.Global

ocw.utm.my

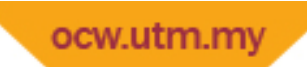

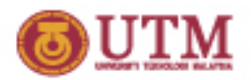

## Data Processing Instructions

- Arithmetic operations:
	- ADD, SUB, MULU, MULS, EXT, NEG.
- Logical
	- AND, OR, EOR, NOT
- Shift
	- ASL, ASR, LSL, LSR, ROL, ROR, ROXL, ROXR.
- Bit operations:
	- BCLR, BSET, BCHG, BTST

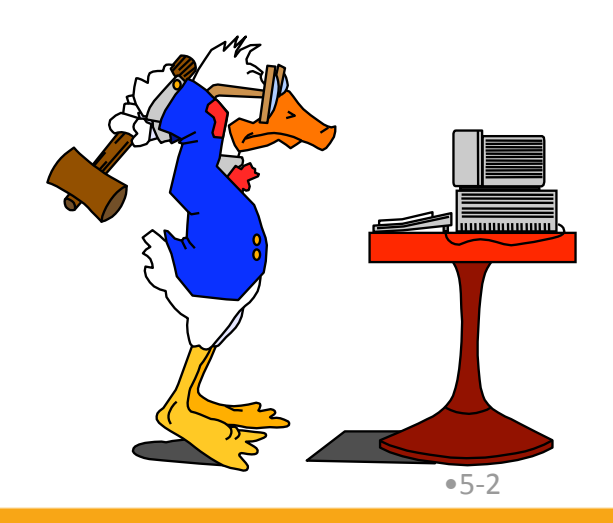

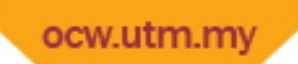

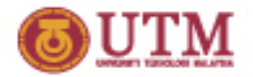

#### Encoding Integers *B*2*T*(*X*) =  $-x_{w-1} \cdot 2^{w-1} + \sum x_i \cdot 2^i$ *i*=0 *w*!2  $B2U(X) = \sum_{i=1}^{n} x_i \cdot 2^{i}$   $B2T(X) = -x_{w-1} \cdot 2^{w-1} + \sum_{i=0}^{n}$ *i*=0  $w-1$  $\sum_{i=1}^n$ **Decimal Hex Binary** x **15740 3D 7C 00111101 01111100** y **-15740 C2 84 11000010 10000100 Unsigned Two**'**s Complement**  Sign Bit

#### Sign Bit

- For 2's complement, most significant bit indicates sign
	- **0** for nonnegative
	- **1** for negative

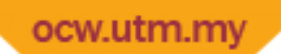

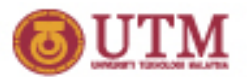

#### Numeric Ranges

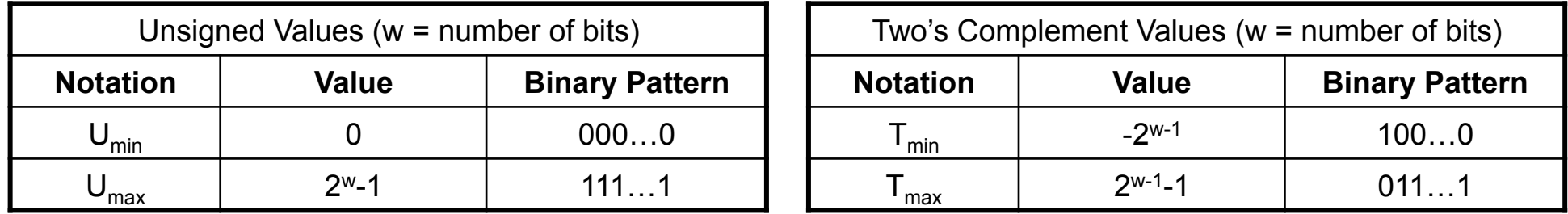

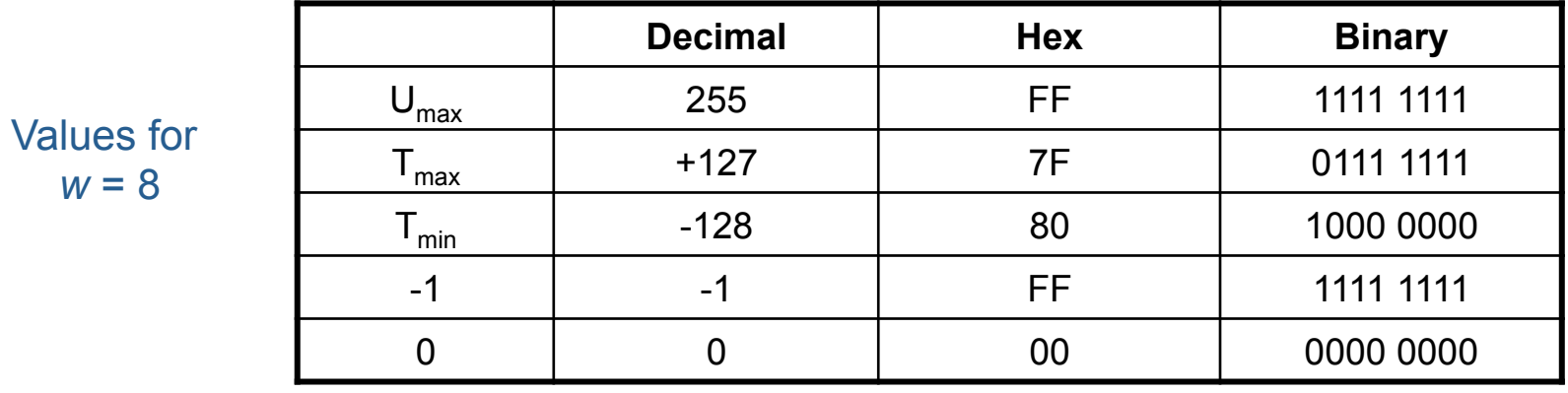

Values for *w* = 16

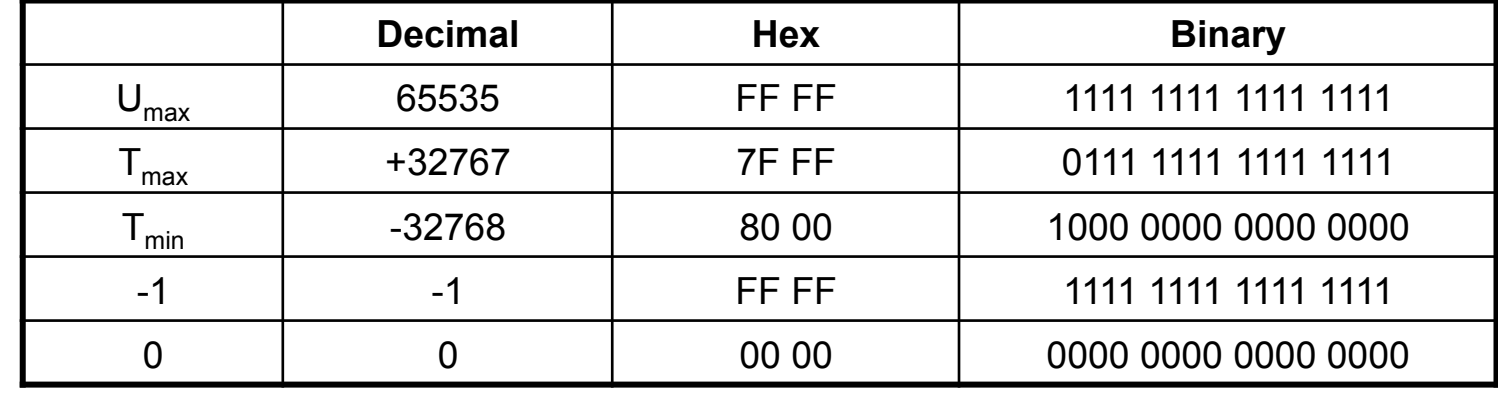

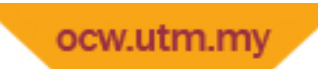

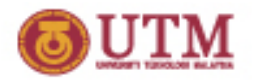

## Values for Different Word Sizes

• Observations

$$
|T_{\text{Min}}| = T_{\text{Max}} + 1
$$

• Asymmetric range

$$
U_{\text{Max}} = 2 * T_{\text{Max}} + 1
$$

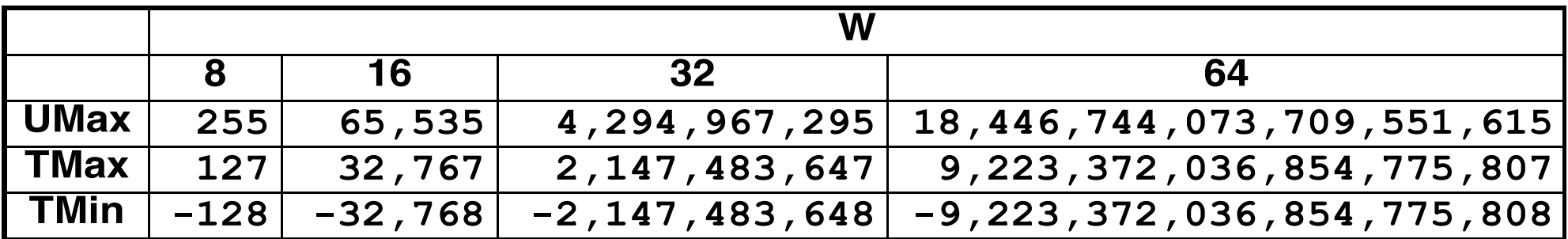

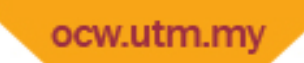

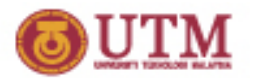

#### $All$

- Adds the contents of the source location to the contents of a destination location and stores the result in the destination location.
	- Source: All addressing modes; however, either source or destination must be a data register.
	- $-$  Destination: All except immediate, address register direct and program relative.

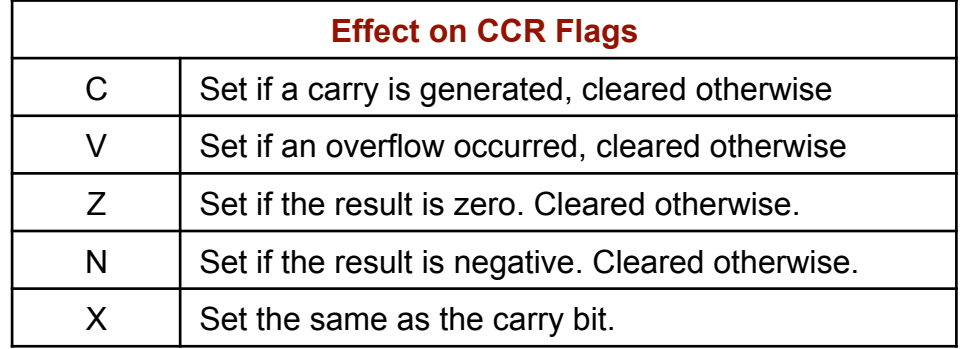

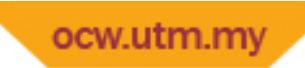

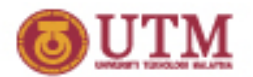

#### SUB

• Subtraction: SUB src, dest  $-$  [dest]  $\leftarrow$  [dest] - [src]

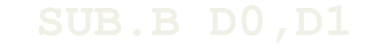

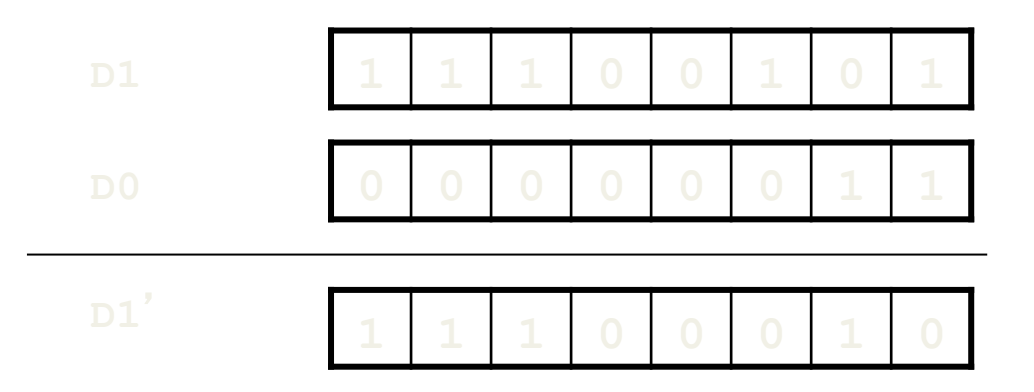

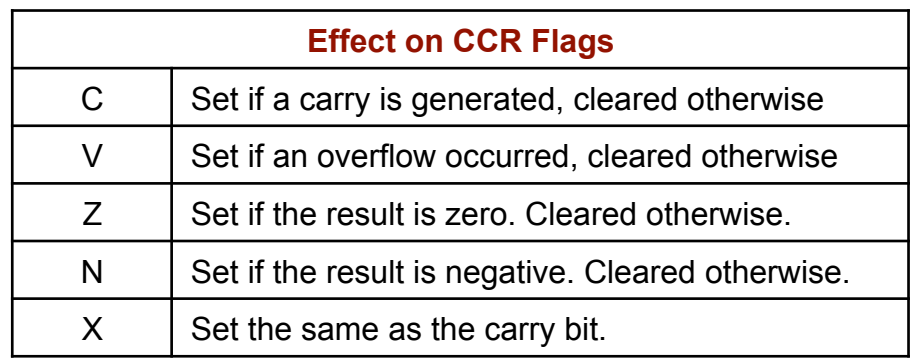

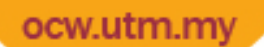

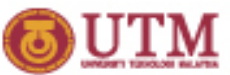

# Effect of Arithmetic Operations on **CCR**

**Addition:** 

⌠ 1, if carry out from MSB

 $C = \{$ 0, otherwise

↑ 1, if operands are of same sign and

 $V = \{$  their sum is of the opposite sign 0, otherwise

$$
V = \overline{a_{n-1}} \cdot \overline{b_{n-1}} \cdot s_{n-1} + a_{n-1} \cdot b_{n-1} \cdot s_{n-1}
$$
  
where  $a_{n-1}$ ,  $b_{n-1}$ ,  $s_{n-1}$  are the MSBs of  
source destination and result, respectively

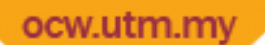

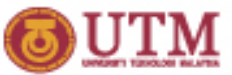

# Effect of Arithmetic Operations on

**CCR** 

- **Subtraction:** 
	- ↑ 1, if NO carry out from MSB

 $C = \{$ 0, otherwise

↑ 1, if operands are of opposite sign and  $V = \{$  the result is of same sign as the source

0, otherwise

 $\mathcal{L}_\text{max}$  and  $\mathcal{L}_\text{max}$  and  $\mathcal{L}_\text{max}$  and  $\mathcal{L}_\text{max}$  $V=(a_{n-1}\oplus b_{n-1})\bullet (d_{n-1}\oplus a_{n-1})$ where  $a_{n-1}$ ,  $b_{n-1}$ ,  $d_{n-1}$  are the MSBs of source destination and result, respectively

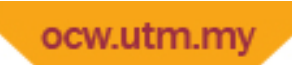

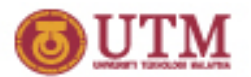

## Sign Extension

- Task:
	- Given w‐bit signed integer X
	- Convert it to w+k‐bit integer with same value
- Rule:
	- Make k copies of sign bit:

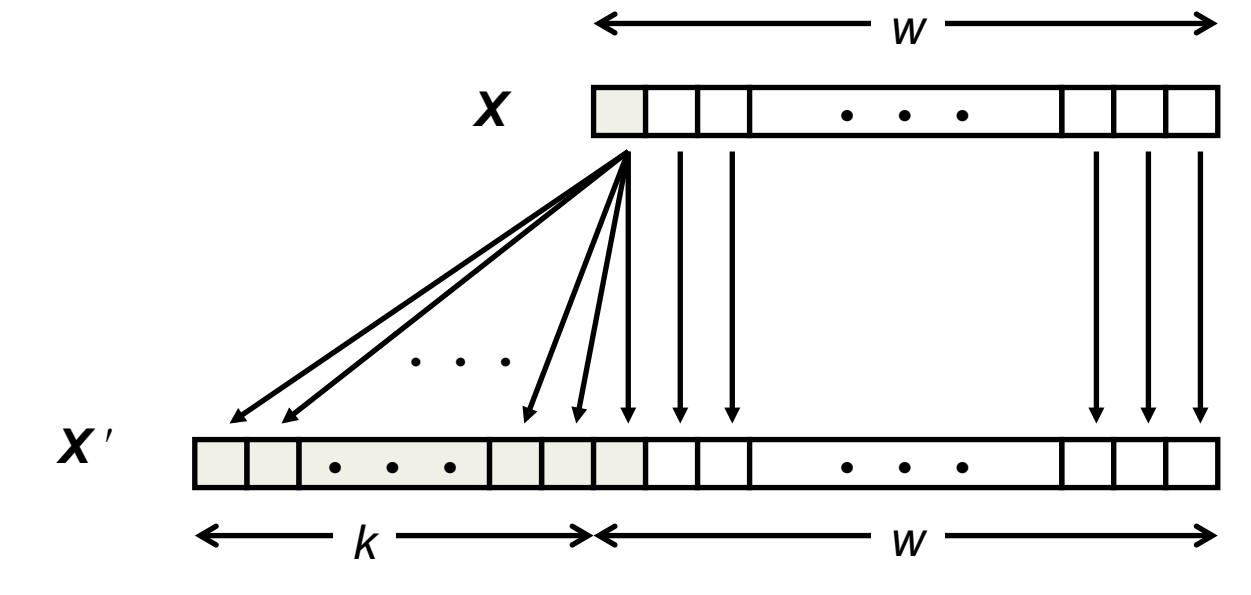

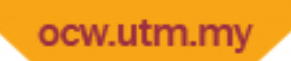

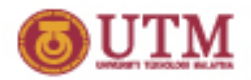

## Sign EXTend Instruction

- Extends the sign bit of the low‐order byte or word of a data register:
	- EXT.W sign extends the low order byte to 16 bits;
	- EXT.L sign extends the low order word to 32 bits.

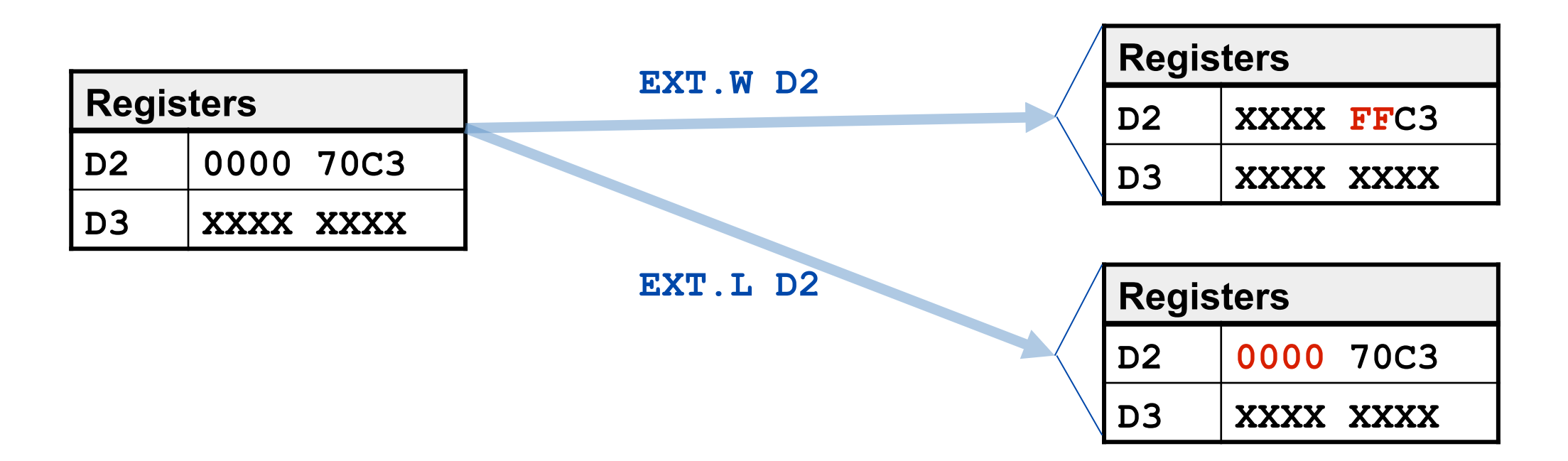

#### ocw.utm.my Example: Adding Different‐Sized Numbers

**\* Calculate A = B + C - D** 

**\* Where B is a longword, C is a word and D is a byte.** 

**\*** 

**\*** 

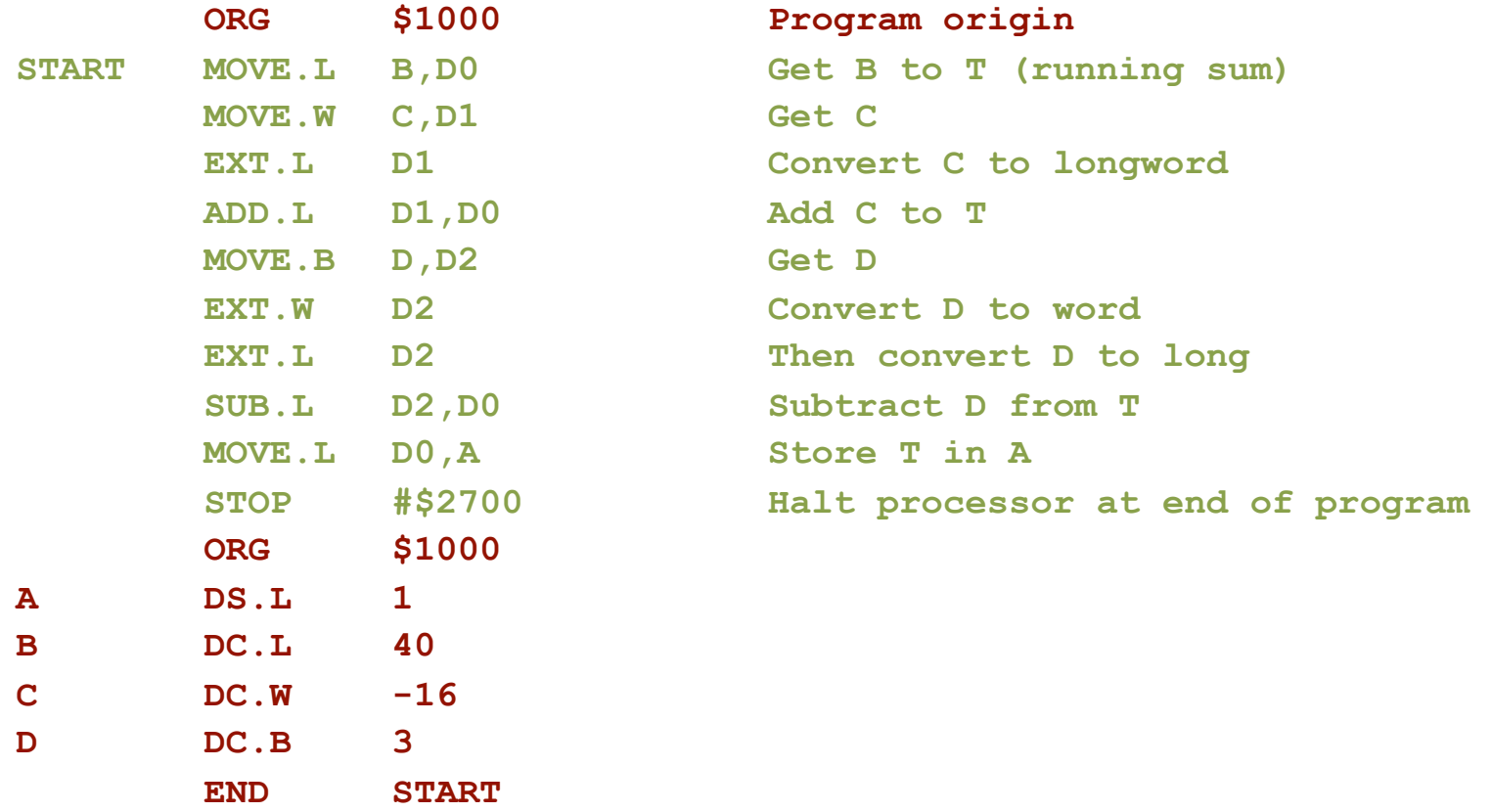

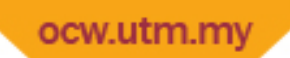

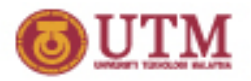

## MULU, MULS Instructions

- MULU performs unsigned multiplication and MULS performs signed multiplication on two's complement numbers.
	- Multiplication is a 16-bit operation that multiplies the low-order 16-bit word in Dn (destination data register) by the 16-bit word at the effective address. The 32-bit results is stored in the full destination data register Dn.
	- Source: All modes except address register direct.
	- $-$  Destination: Data register.

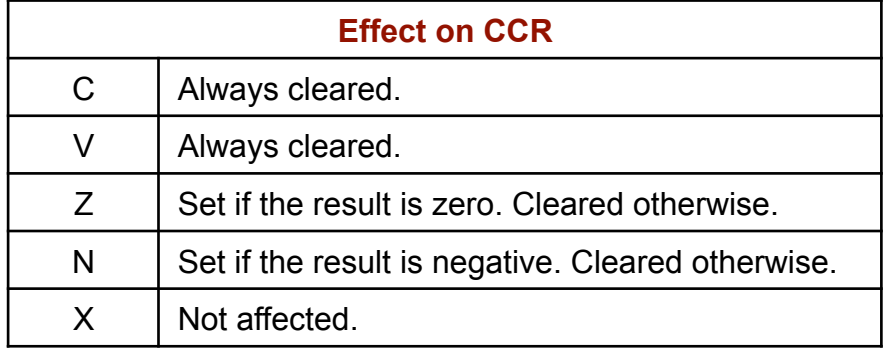

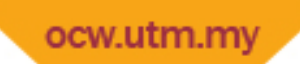

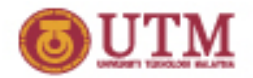

## MULU, MULS Example

Multiply unsigned:

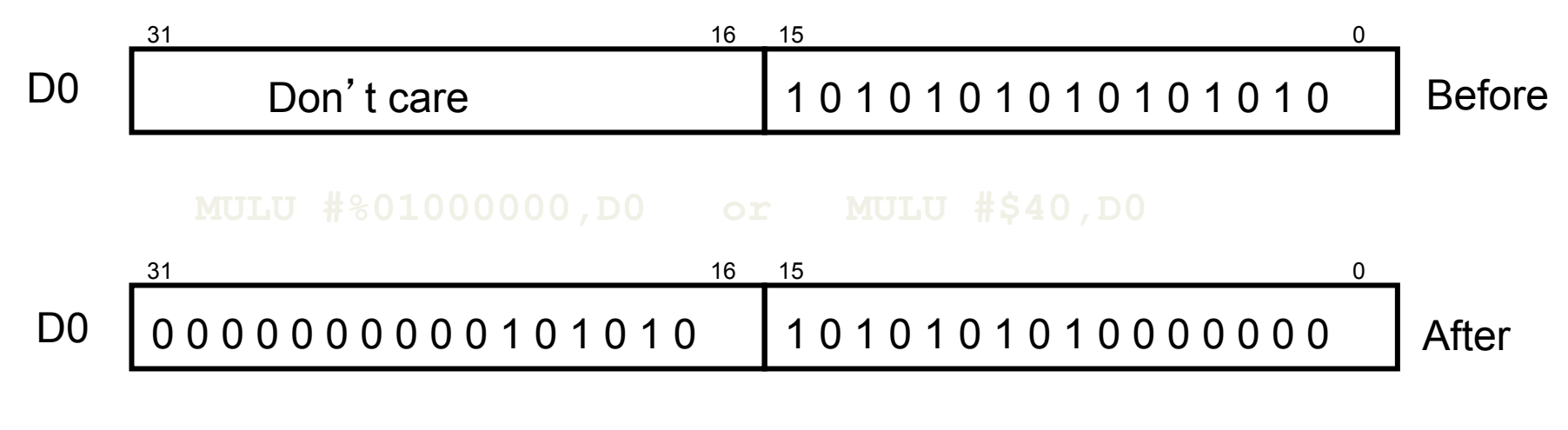

Multiply signed:

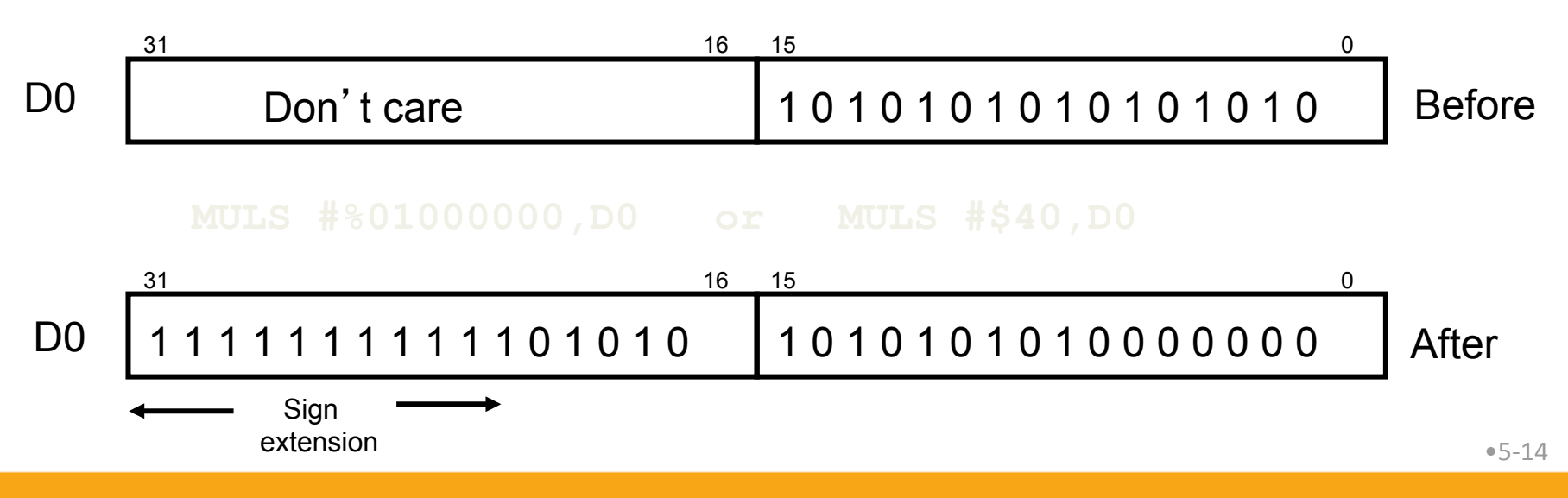

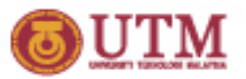

## DIVU, DIVS Instructions

- DIVU performs unsigned division, and DIVS performs signed division on two's complement numbers.
	- The 32-bit long word in the data register is divided by the 16-bit word at the effective address.
	- $-$  The 16-bit quotient is stored in the lower-order word of the register and the remainder is stored in the upper‐order word.
	- Source: All modes except address register direct.
	- $-$  Destination: Data register.
- Overflow may occur if quotient does not fit in 16 bits
- **Effect on CCR**<br>Trap may occur if divide by zero is attempted  $C'$  Always cleared.

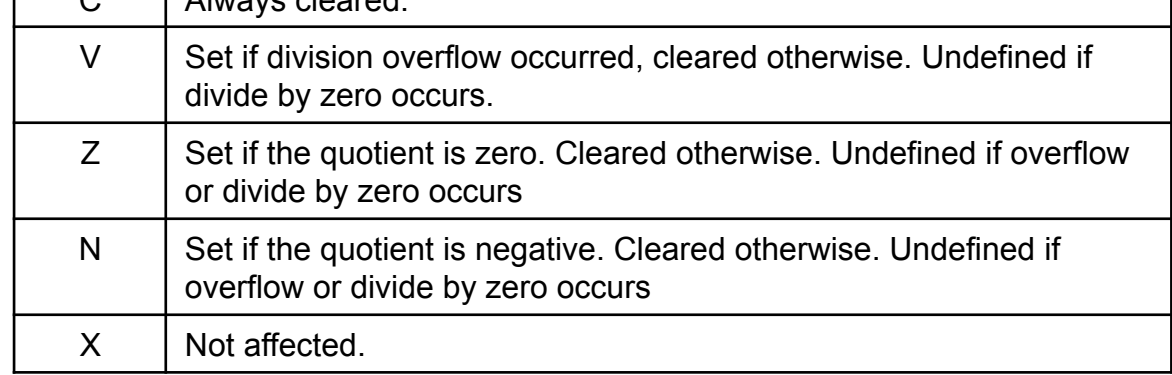

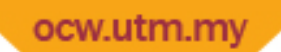

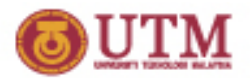

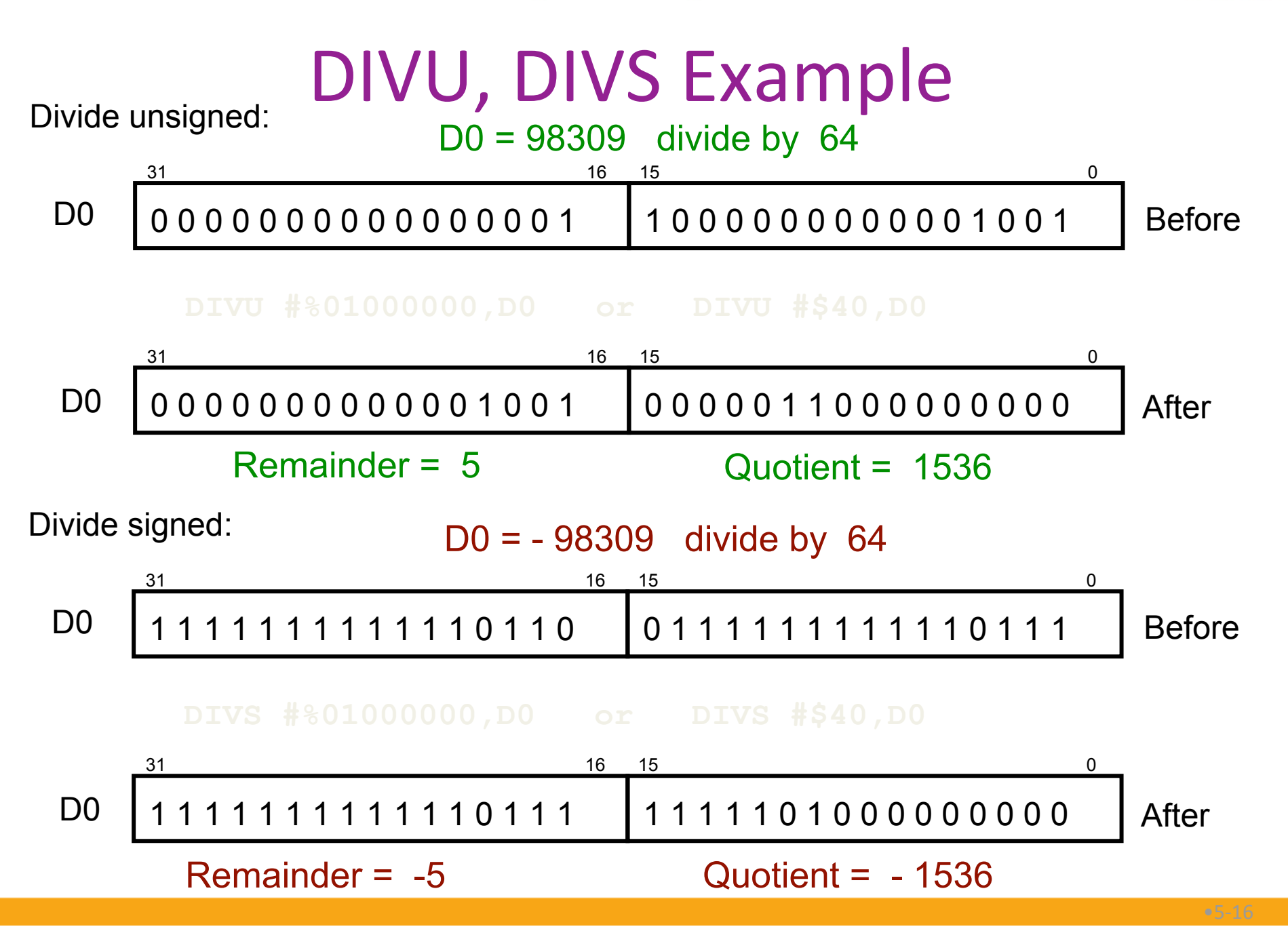

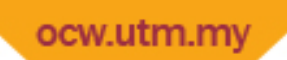

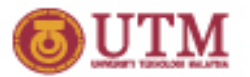

### EXT before DIVS

- EXT is often used with DIVS, because DIVS requires a 32-bit dividend.
- EXT.L D1 sign-extends the low-order word in D1 to 32 bits by copying D1(15) to bits D1(16:31).

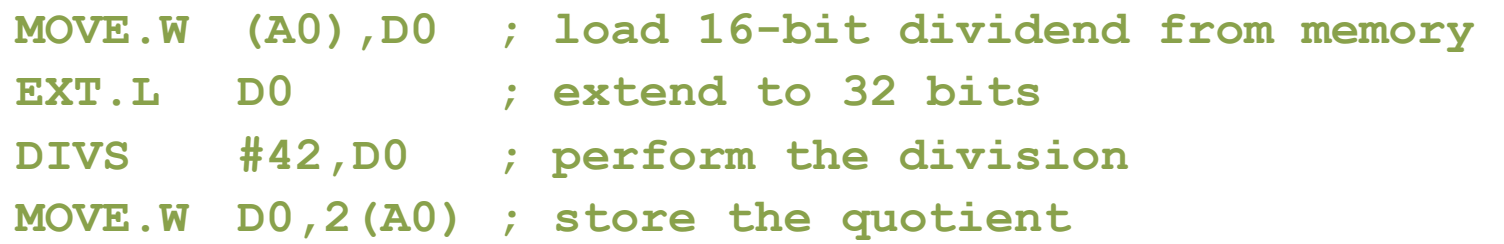

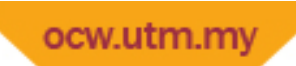

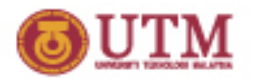

### **Negate Instruction**

• Negation: negative value or 2's complement

**NEG.B D0** 

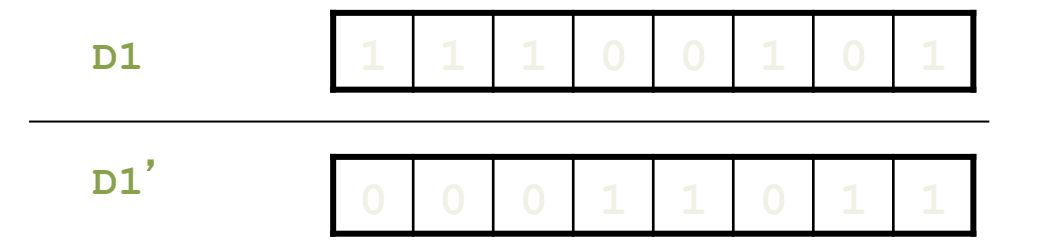

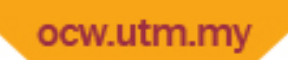

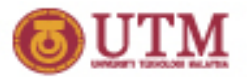

#### SWAP instruction

- SWAP instruction exchanges the top word with the lower word of a data register
- Useful to get the remainder of a division operation.

```
* 
* This snippet checks the an unsigned number 
* is divisible by 3 
*
      CLR.L D0 ; clear top half of D0 
     MOVE.W (A0),D0 ; load 16-bit dividend from memory 
     DIVU #3,D0 ; perform the division 
      SWAP D0 ; bring the remainder to low word 
      CMP.W #0,D0 ; if 0, number was divisible by 3 
     BEQ YES ; go to someplace …
```
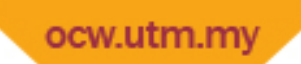

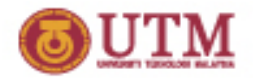

#### **EXG** instruction

• EXG instruction exchanges a register with another register

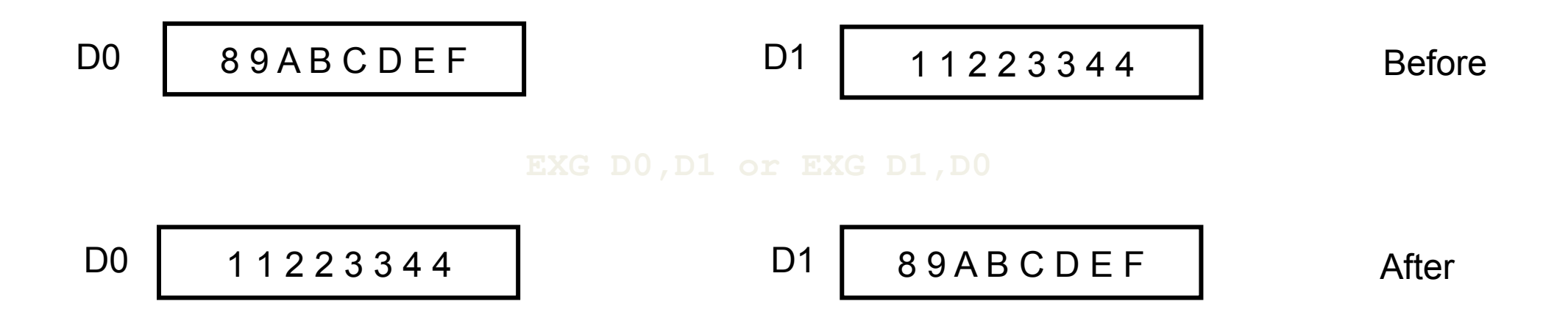

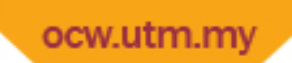

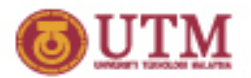

### Logic Instructions

- Logic instructions include:
	- AND Bit‐wise AND
	- OR Bit‐wise OR
	- EOR Bit‐wise Exclusive OR
	- $-$  NOT  $1'$ s Complement of bits of destination

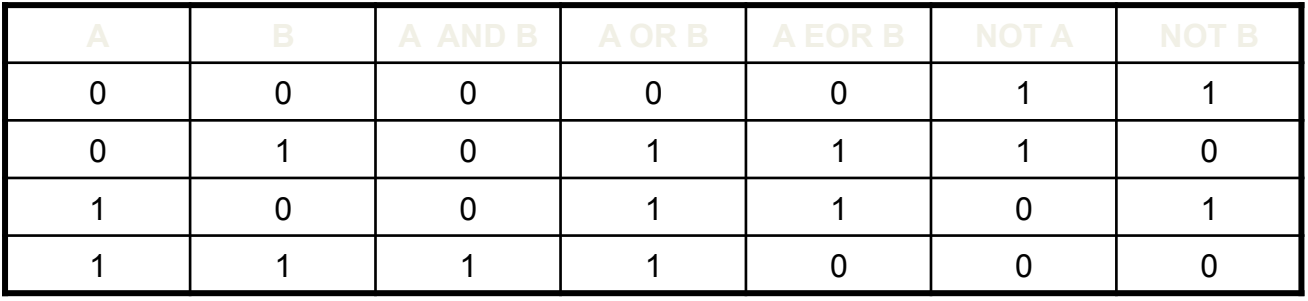

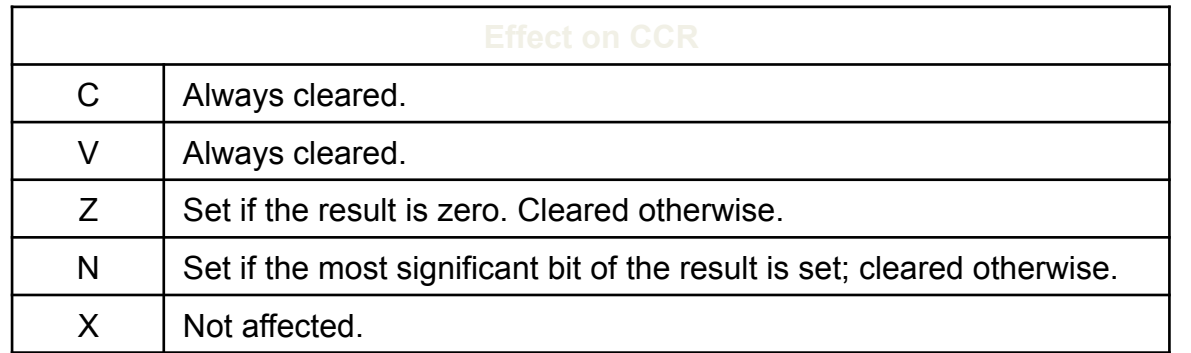

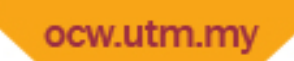

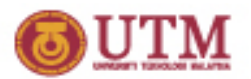

## Masking

- **Mask:** bit pattern to isolate and manipulate some particular bits
- To set bits, use OR with 1s in the positions of bits to be set.
	- Example: Set bits 1, 6, and 7 in D0:
- To clear bits, use AND with 0s in the positions of bits to be cleared.
	- Example: Clear bits 2 and 5 in D0:

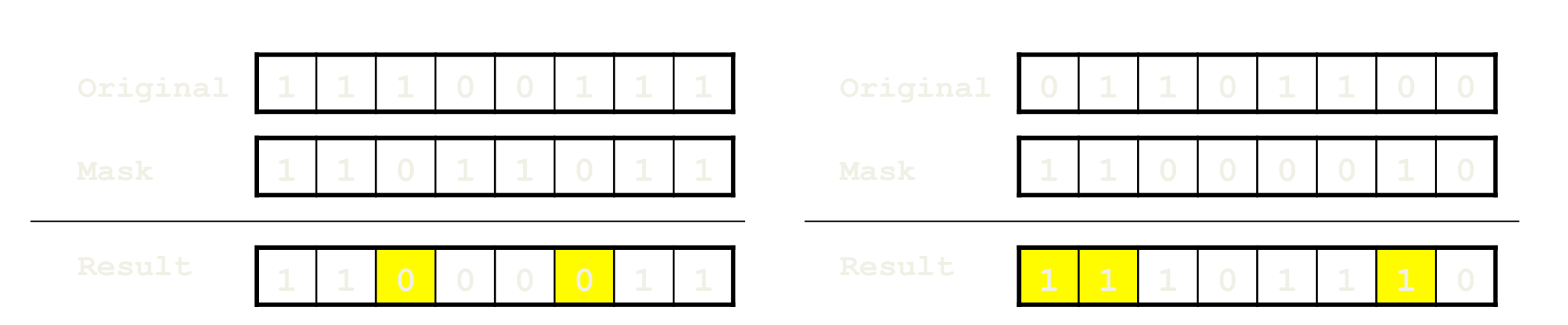

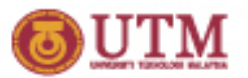

### **Inverting Bits**

- To invert only some bits, use EOR with 1s in the positions of bits to be inverted.
	- Example: Invert bits 0 and 1 in D0:
- To invert all bits, use NOT.
	- Examples: Inverts all bits in D0

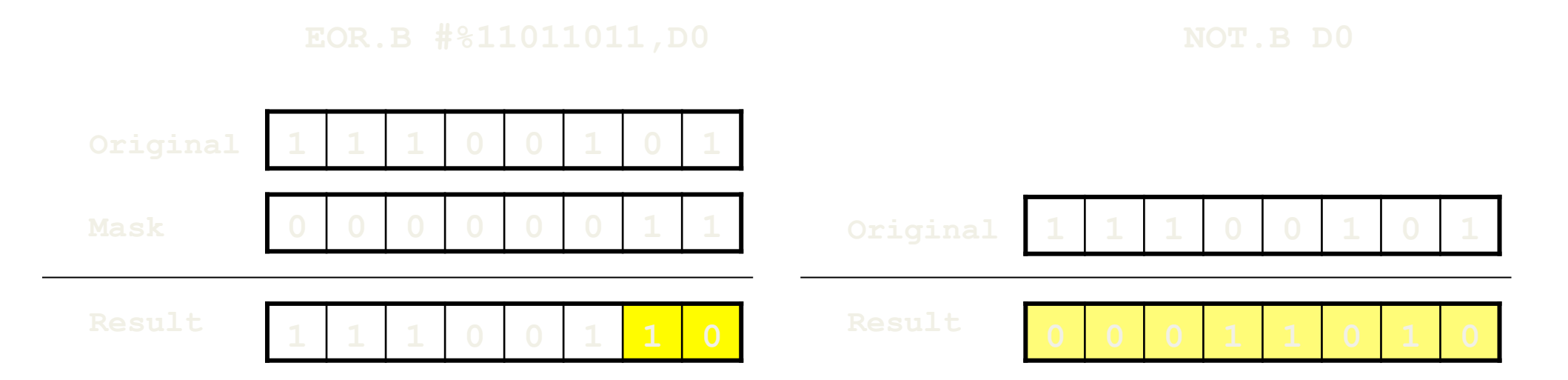

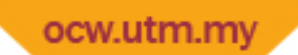

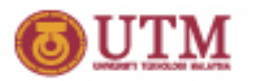

## Practical Application of Logical Ops

• Example: A subroutine GetChar inputs an ASCII-encoded character from the keyboard, returns in D1 a 7‐bit code plus a parity bit in the MSB. The following sequence will get the character and change the received character to lower‐case

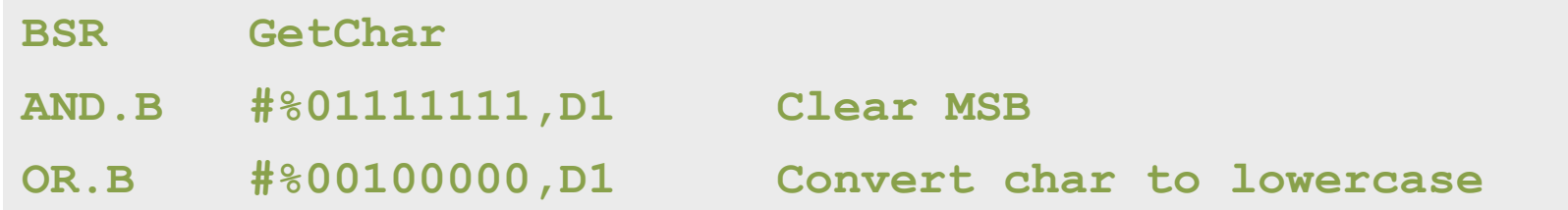

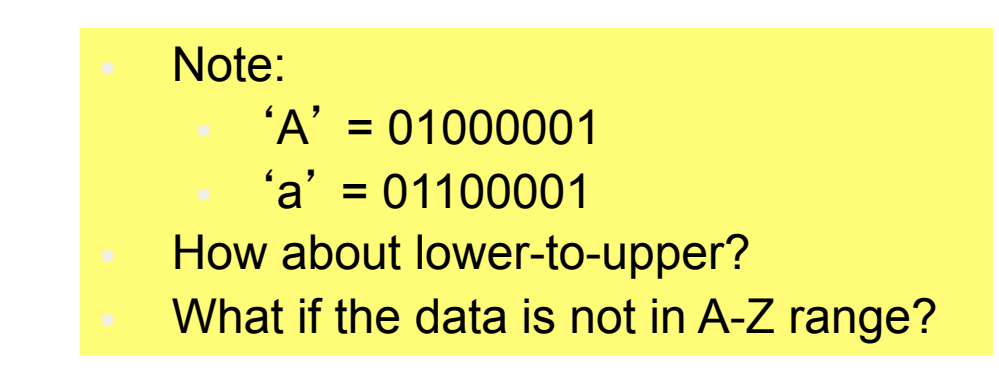

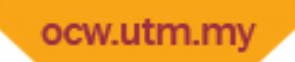

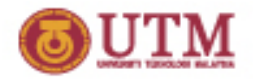

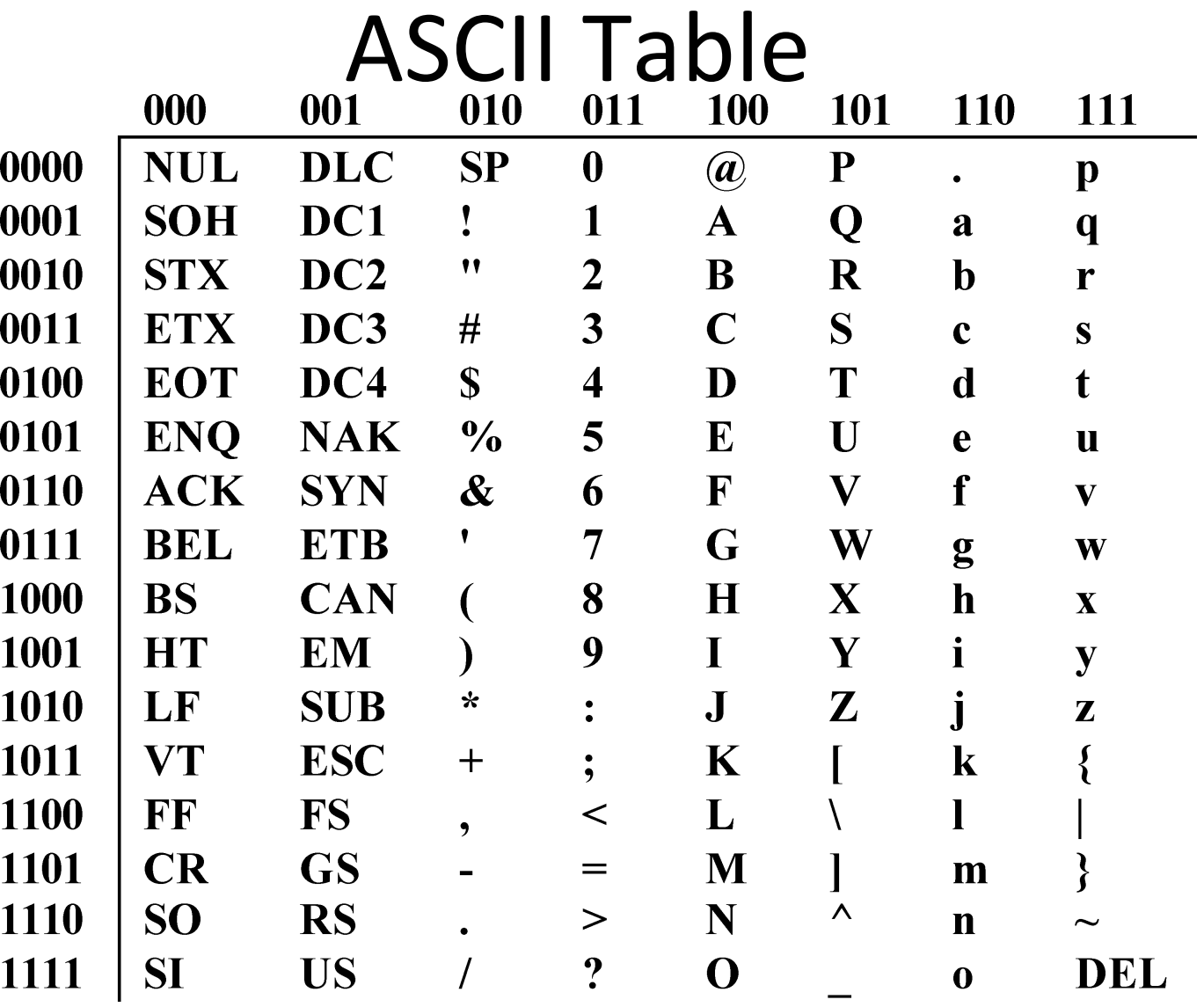

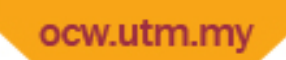

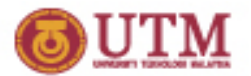

#### **Shift Operations**

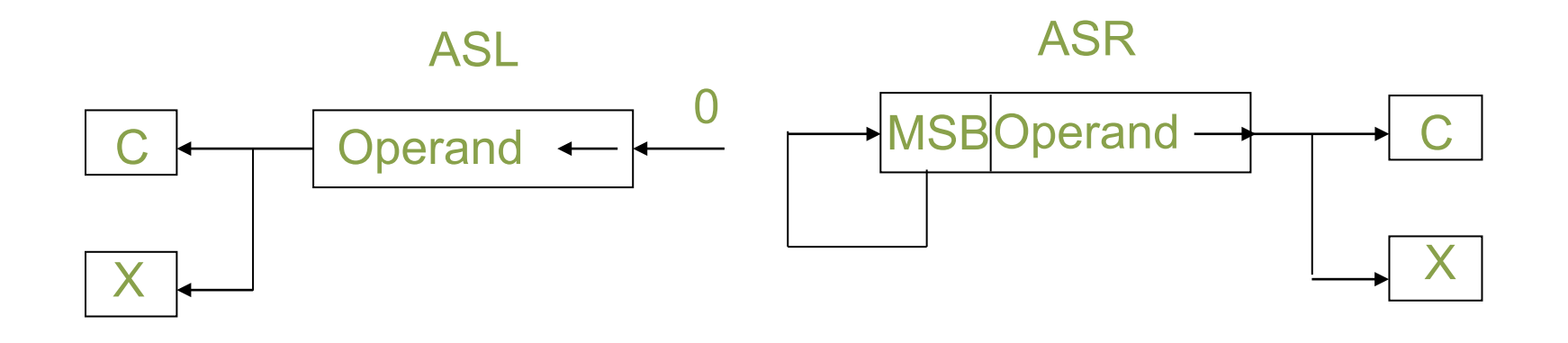

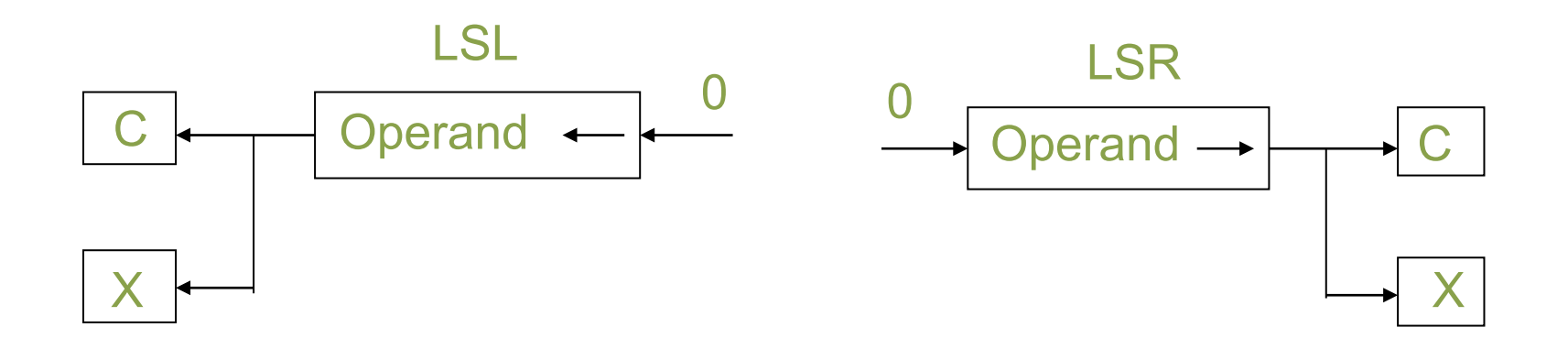

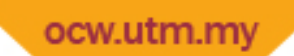

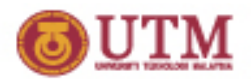

# ASR (Arithmetic Shift Left) Instruction

- The arithmetic shift left operation ASL moves the bits of the operand
	- Immediate: in the range 1 to 8
	- Register: by the value in a source data register modulo 64
- As each bit is shifted left, it is stored in the Carry flag of the CCR.
- The vacant spot on the right is filled with a zero.

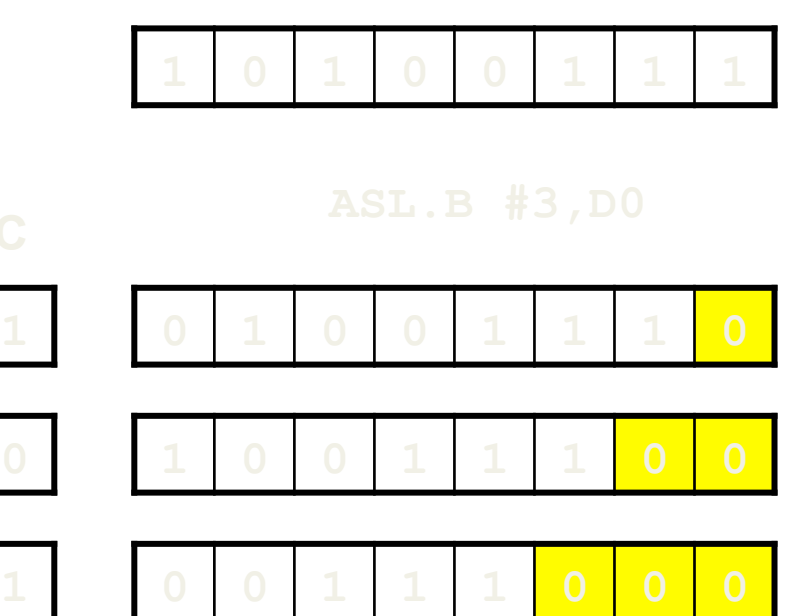

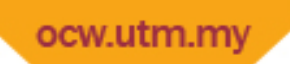

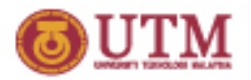

# Why is ASL useful?

- How to multiply D0 by 4 ?
- ASL is the fastest way to perform "multiply by 2's power"

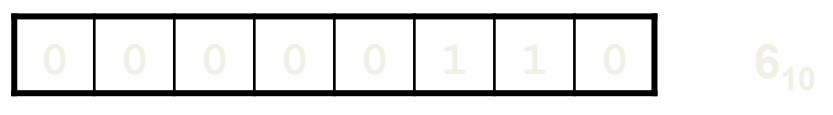

- What does ASL #n, dest do?
	- [dest] ← [dest] x 2<sup>n</sup>

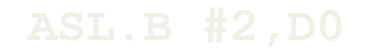

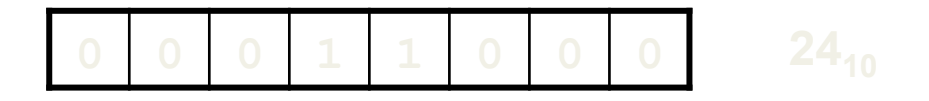

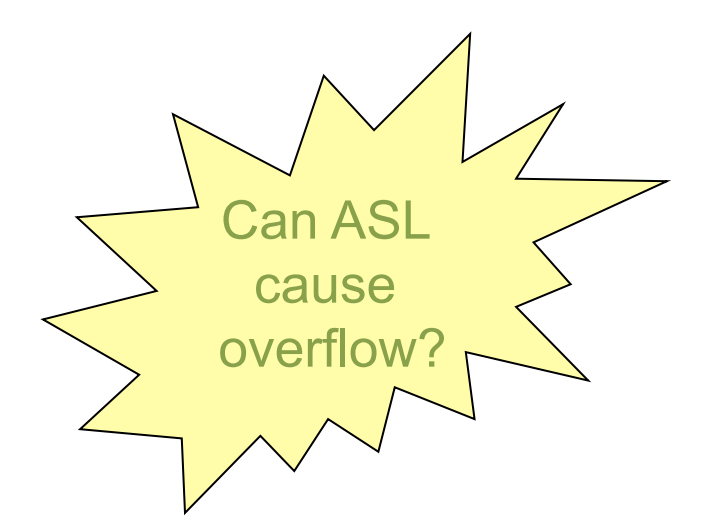

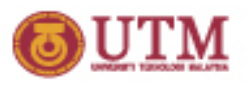

#### ocw.utm.my ASR (Arithmetic Shift Right) Instruction

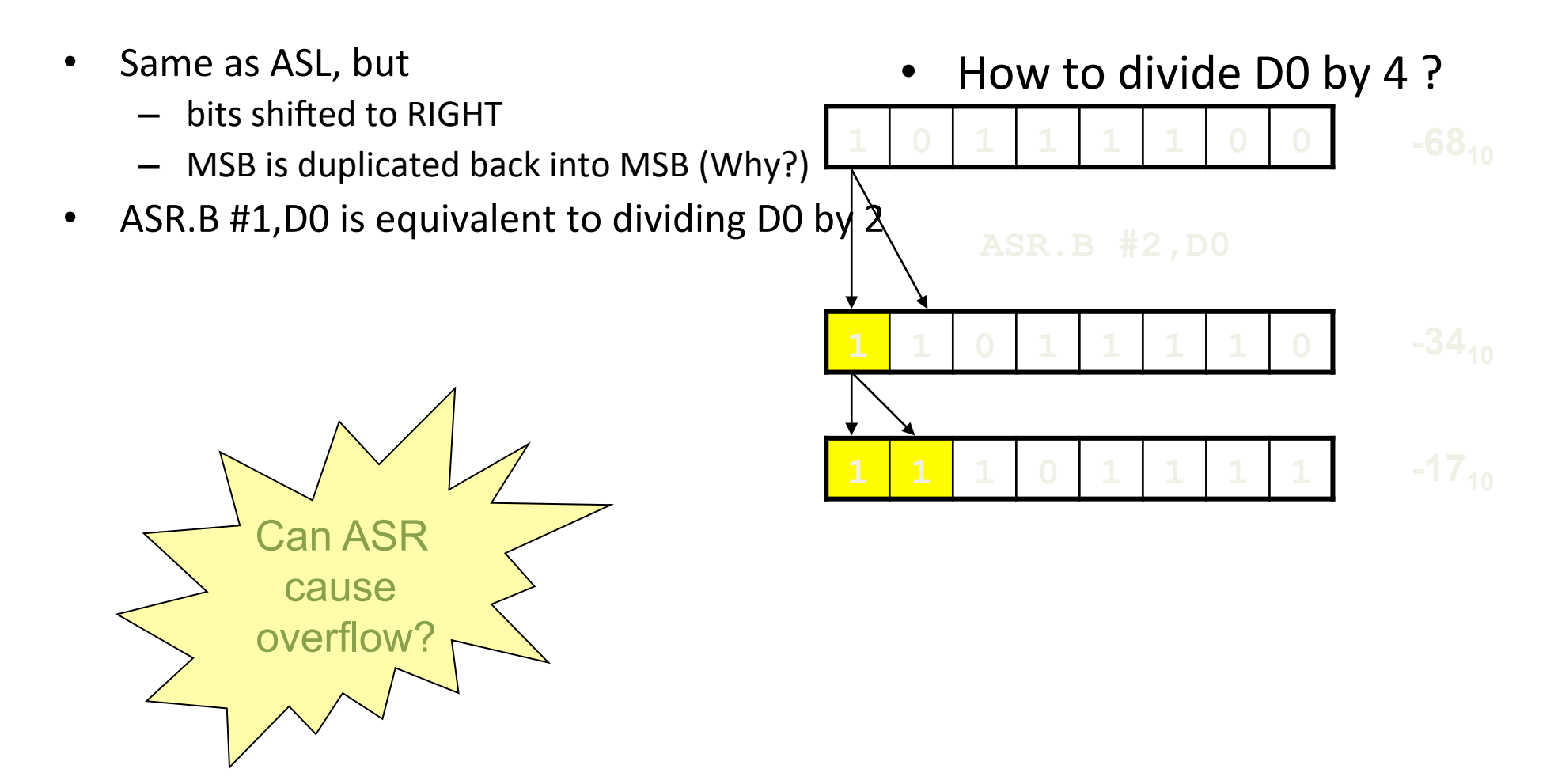

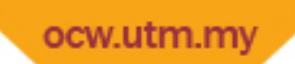

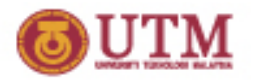

## Logical Shift Instructions

- Two variants:
	- LSL (Logical Shift Left)
	- LSR (Logical Shift Right)
- Shifts the operand the specified number of positions left/right;
	- Immediate: in the range 1 to 8
	- Register: by the value in a source data register modulo 64
- Vacated bit positions are always zero-filled

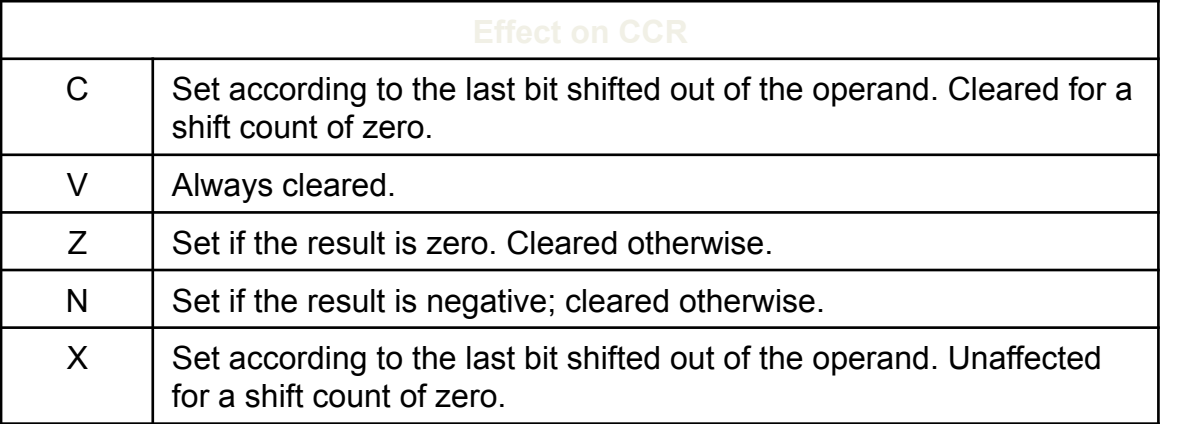

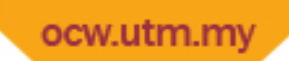

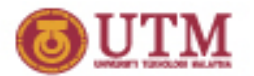

#### **Rotate Operations**

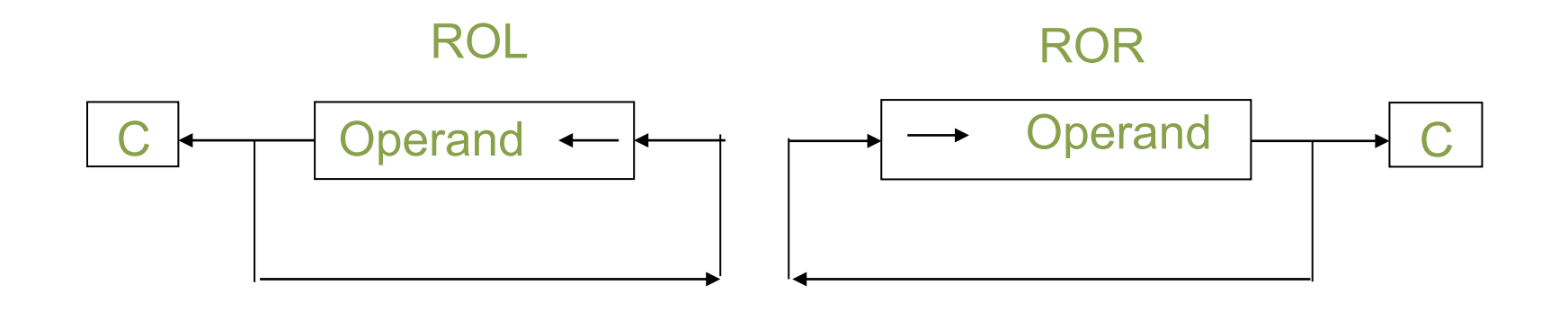

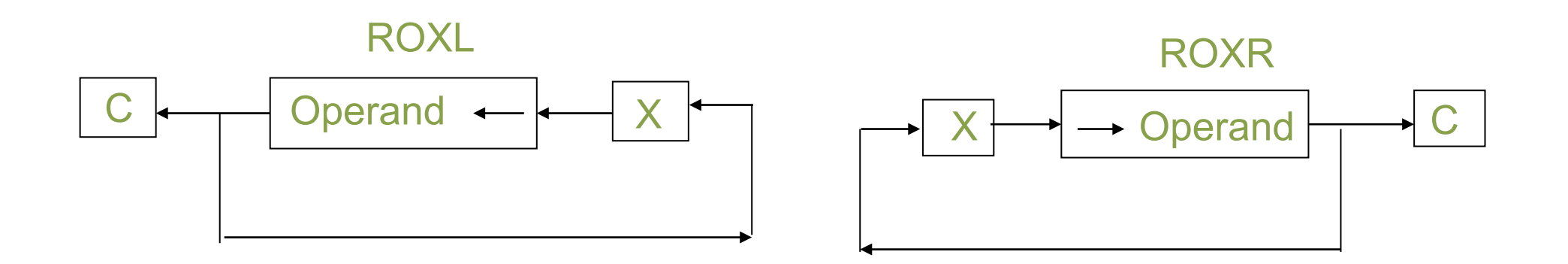

•5‐31

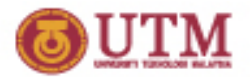

#### Rotate Instructions

- Two variants:
	- $-$  ROL(Rotate Left)
	- ROR(Rotate Right)
- Shifts or rotate the operand the specified number of positions left/right. Bits that move off one end are put back on the opposite end after setting or clearing the C‐bit.
- Rotates the operand the specified number of positions left/right;
	- Immediate: in the range 1 to 8
	- **Arror Engineer by the value in a source data register modulo 64**

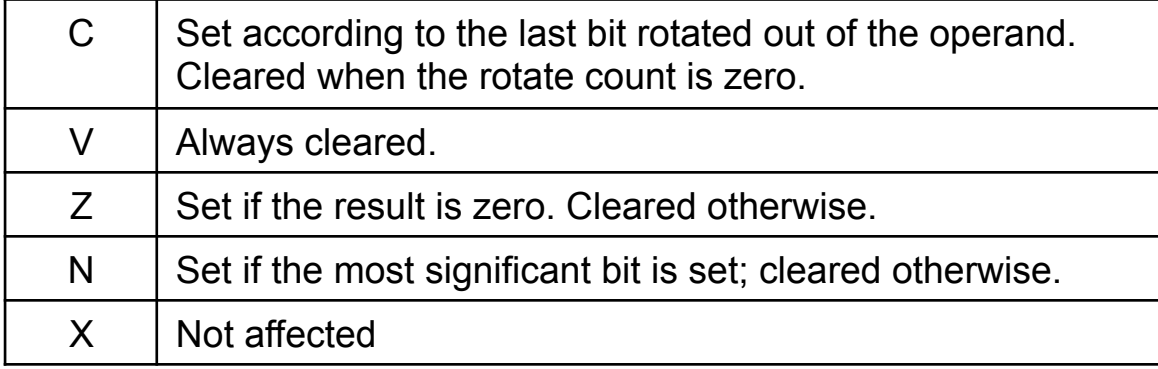

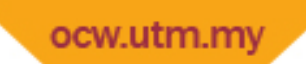

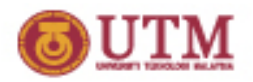

## Rotate with eXtend Instructions

- Two variants:
	- $-$  ROXL(Rotate Left with eXtend)
	- ROXR(Rotate Right with eXtend)
- Rotates the operand the specified number of positions left/right including the Xbit.
- Rotates the operand the specified number of positions left/right;
	- Immediate: in the range 1 to 8
	- Register: by the value in a source data register modulo 64

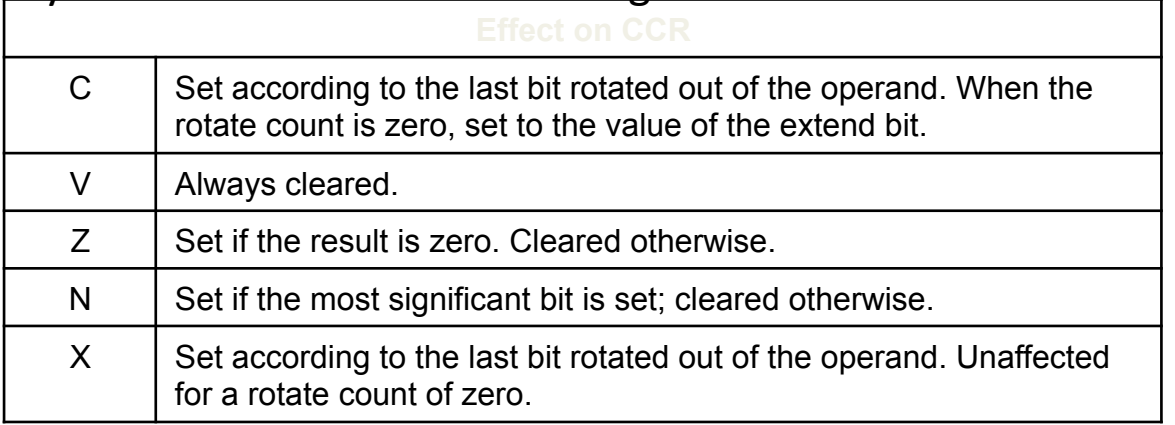

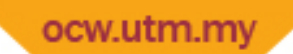

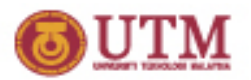

## Example: Setting Parity Bit of A Byte

- The following program sets the parity bit (msb) of a byte depending on the number of  $1 \overline{ }$  in the byte using rotate. **One Byte**
- If number of ones is odd parity bit is set( $= 1$ ), otherwise  $= 0$

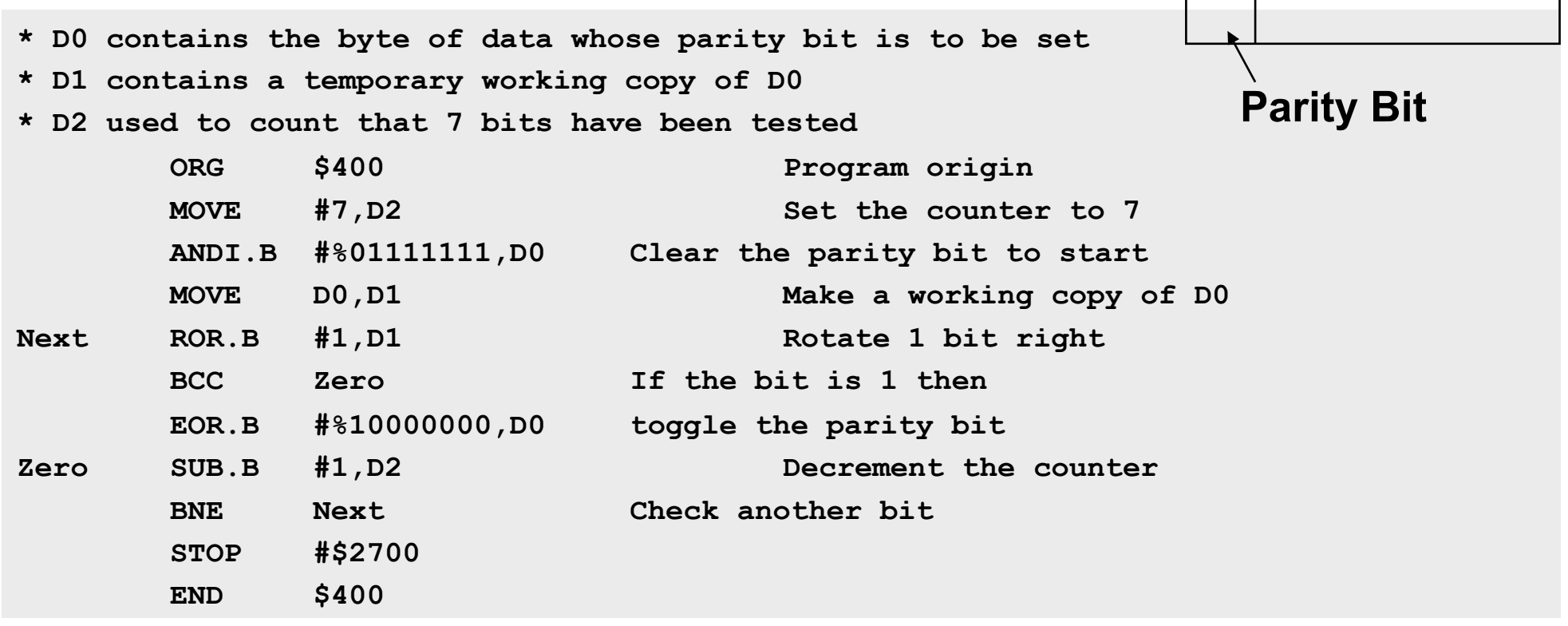

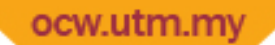

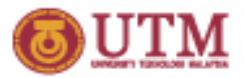

### Big-Endian to Little-Endian Conversion

#### **Graphical Problem Statement**

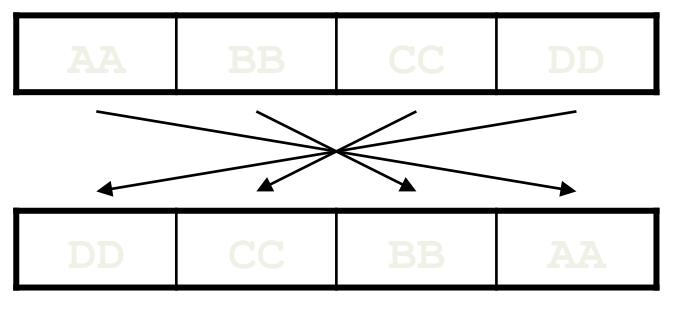

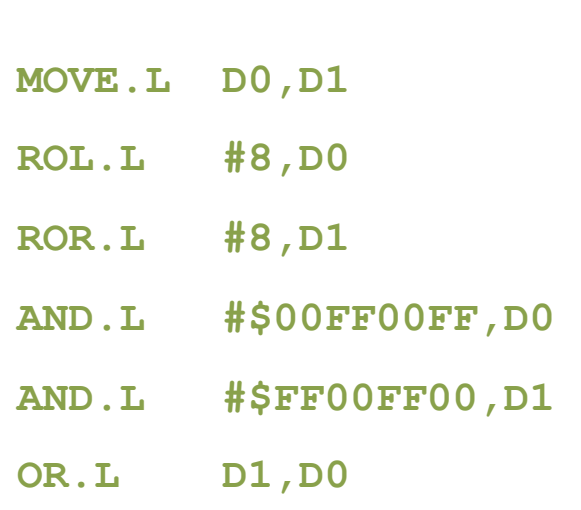

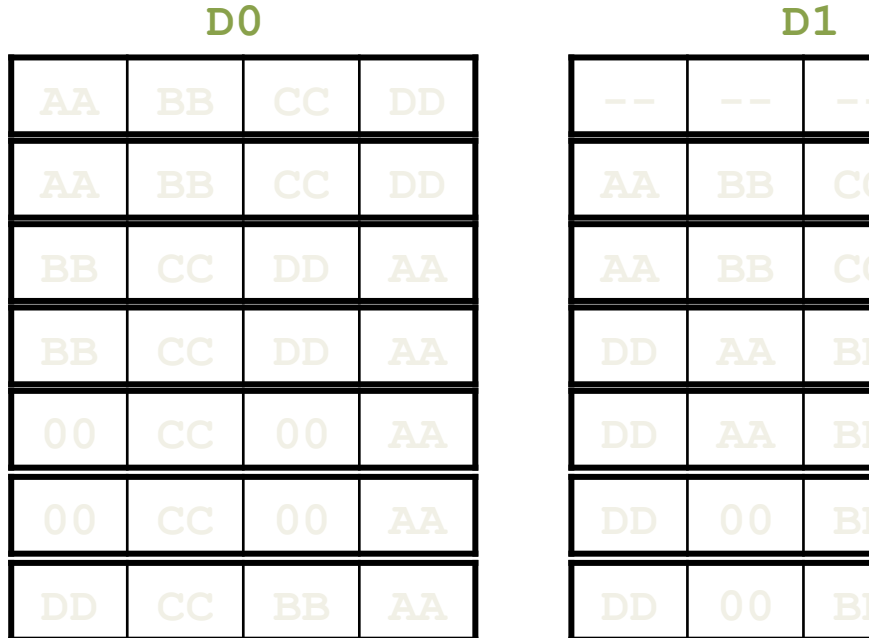

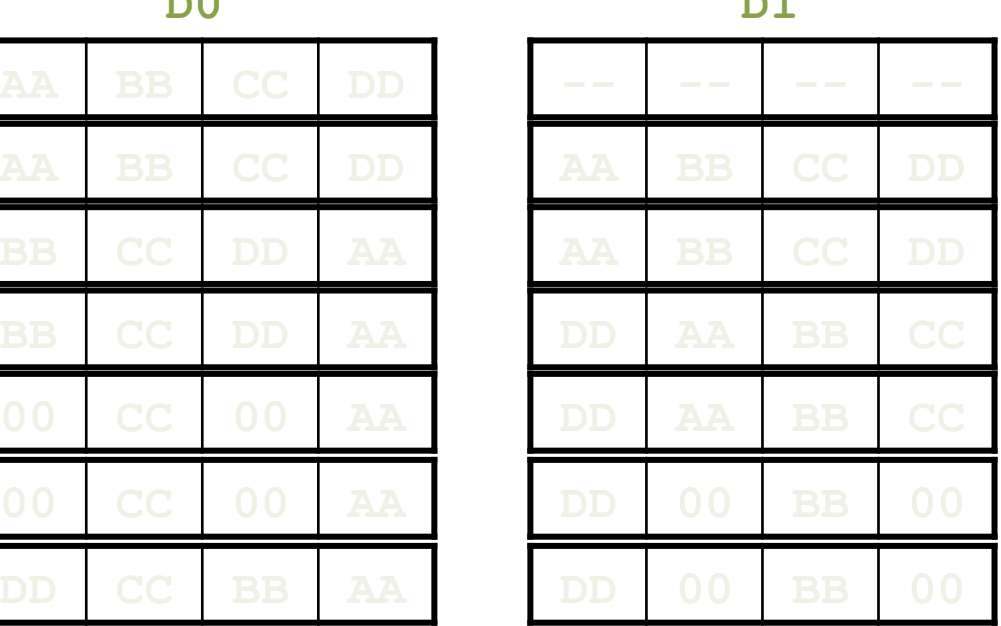

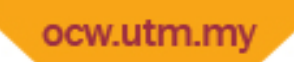

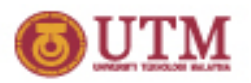

## Bit Manipulation Instructions

- The 68000 four instruction that manipulate single bits:
	- BSET Sets the specified bit to 1.
	- $-$  BCLR Sets the specified bit to 0.
	- BCHG Toggles (inverts) the specified bit.
	- BTST Tests the value of a bit. If zero, the Z-flag is set.
- The bit number for this operation can be specified in one of two ways:
	- Immediate: e.g. #0, #1, #2, ...
	- Register: The specified data register contains the position of the bit to be manipulated.
- Operations are performed on:
	- 1 bit of a byte if the operand is in memory or
	- 1 bit of a long word if the operand is a data register. Thus:
	- No instruction extension is required.

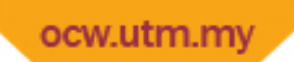

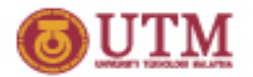

### **Bit Operations**

• Some bit operations (not all) can be implemented using logical operations with masks.

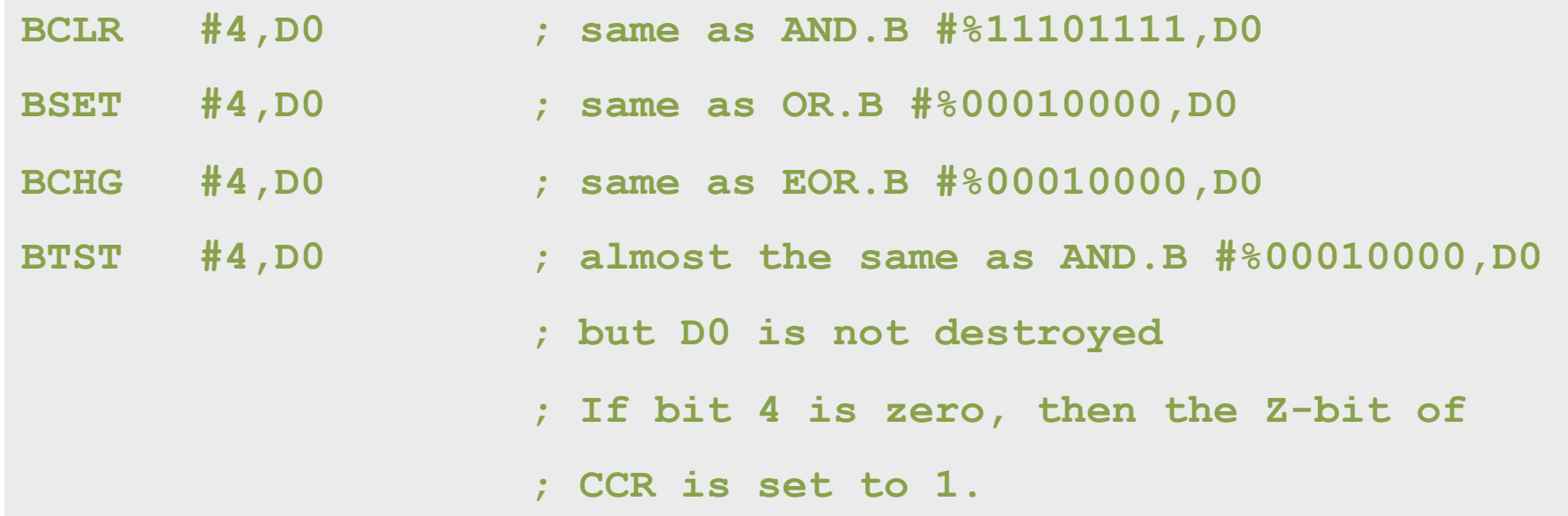